#### 1.2要素認証とは

性質の異なる 2 つの要素(「ID・PW 認証」+「スマホでの SMS 認証」など) を組み合わせて本人 確認を行う認証方式です。メールのなりすましによる被害を軽減するために広く採用されています。 メールサインイン時、スマホに通知が飛び、通知内の PW 入力やアプリをタップする事により、 メールが利用できるようになります。

2 要素認証を行う事によりサインインの難易度が上がり、セキュリティを向上させる事ができます。

#### 2. 利用できる認証方法

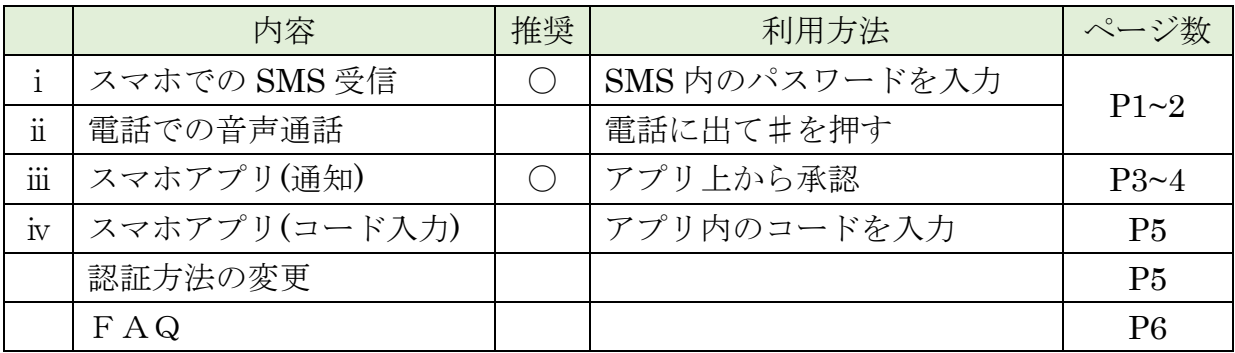

## 3. 設定方法(i · ii)

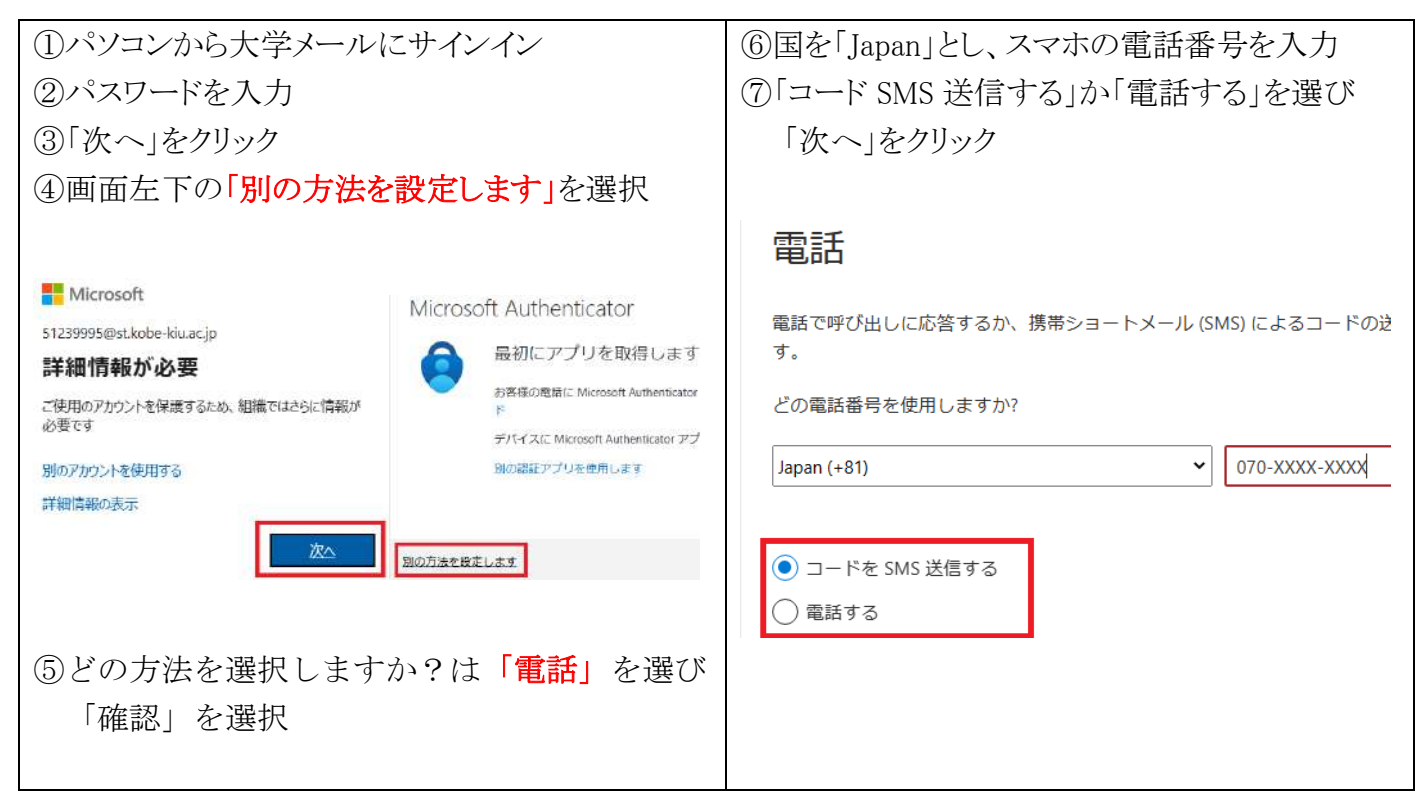

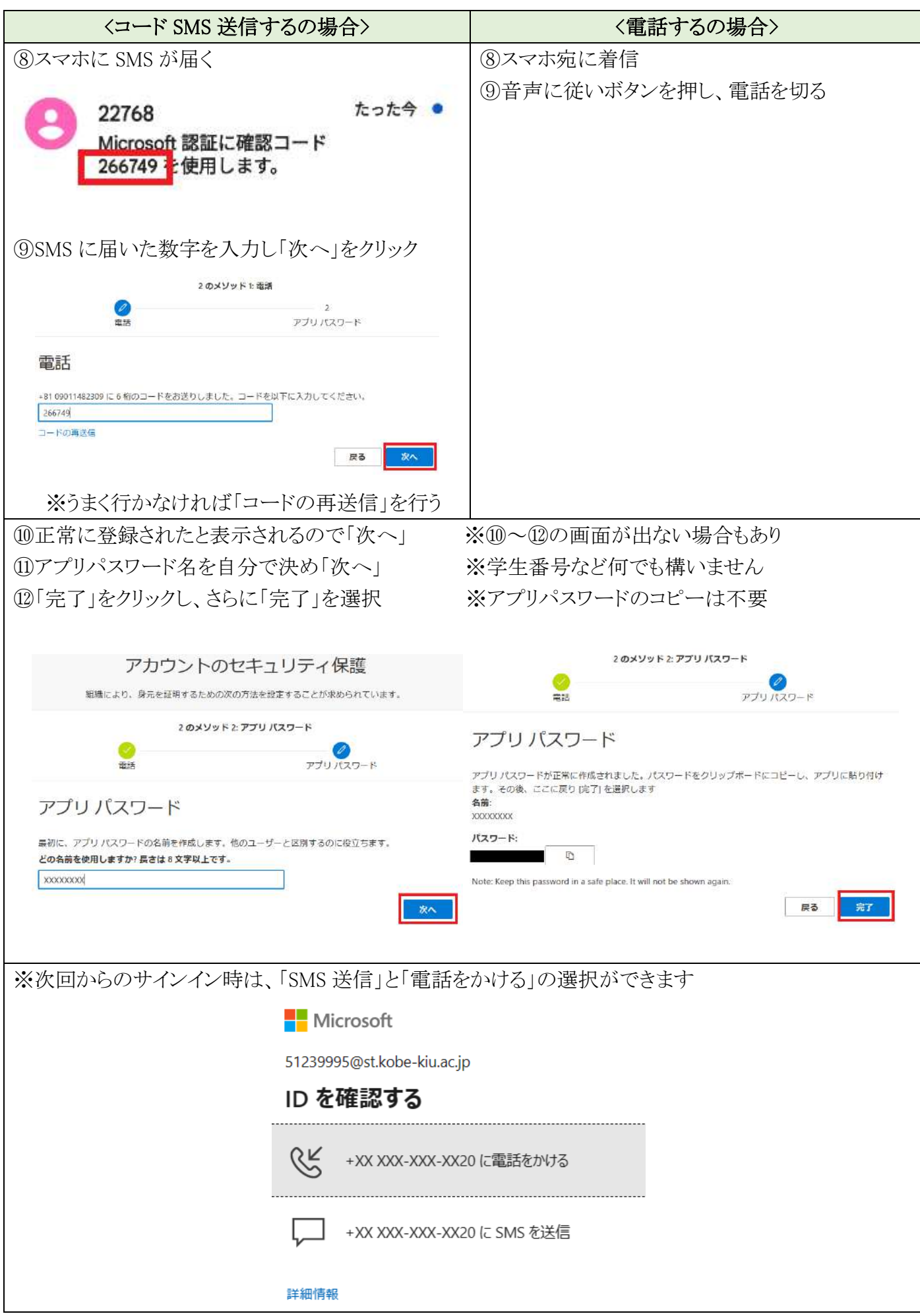

## 4. 設定方法(ii)

<事前作業>

#### スマホに認証用アプリをインストール

ストアより「Microsoft Authenticator」で検索、または以下 QR コードからインストール

<iPhone>

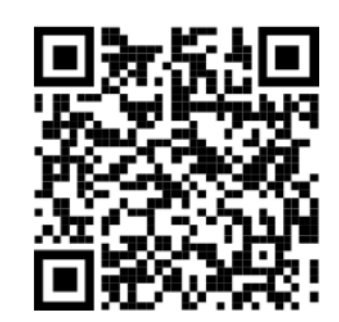

<Android>

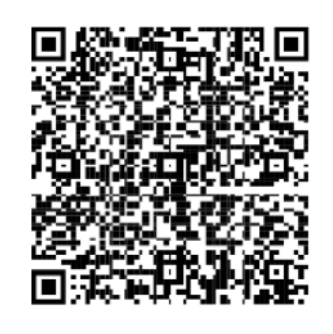

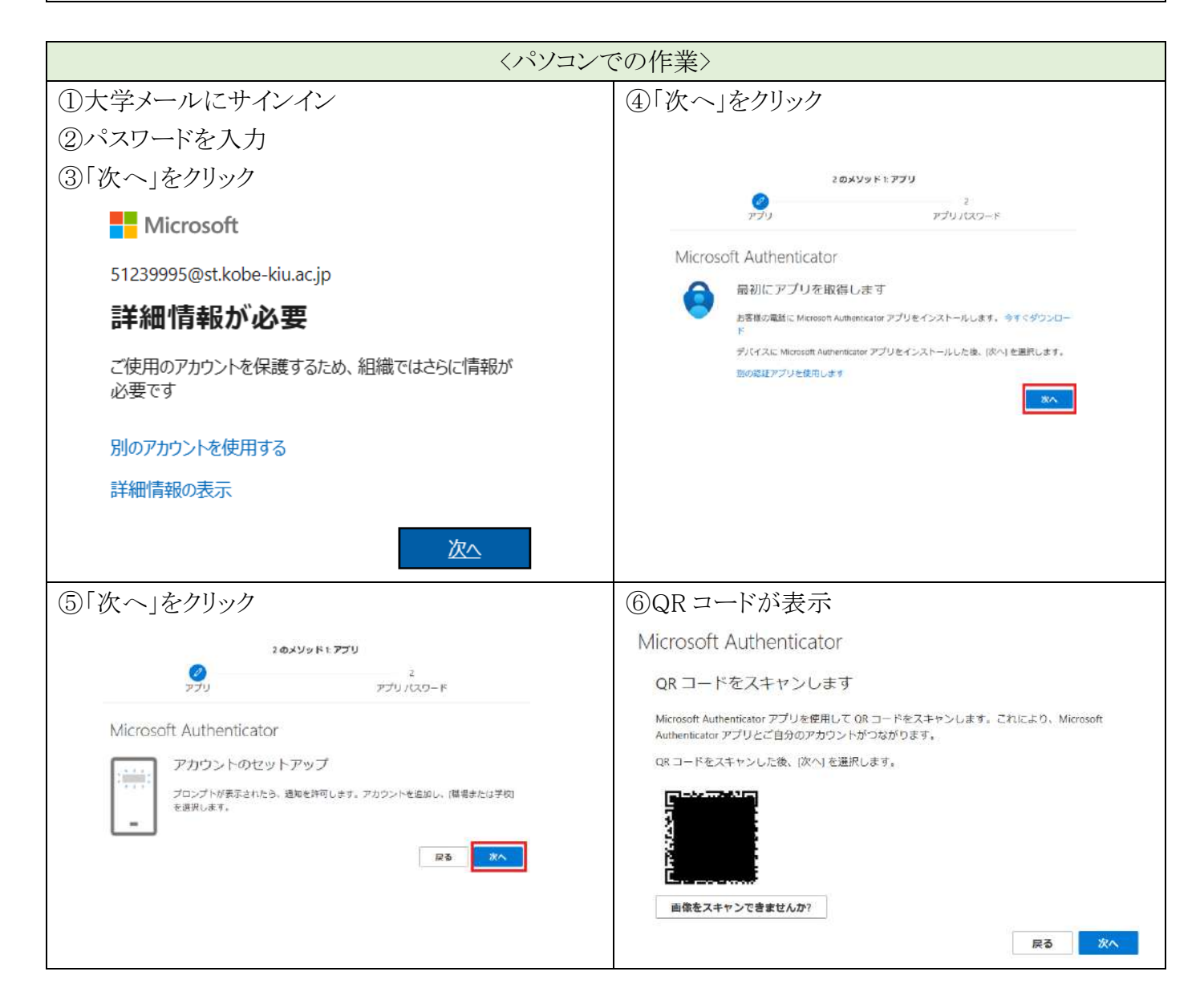

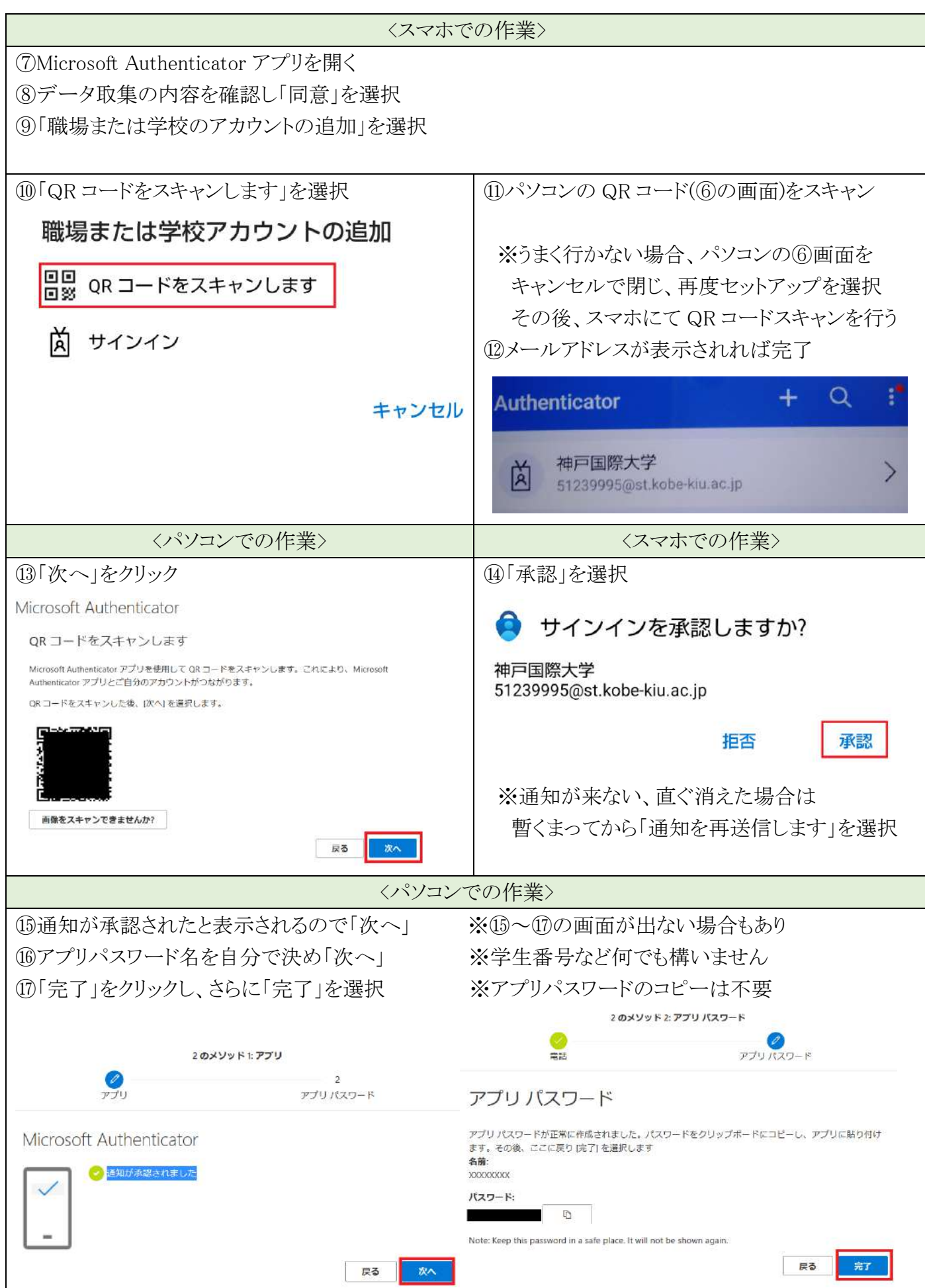

## 5. 認証方法の変更方法

「SMS認証からアプリ通知に変えたい」「電場番号の変更」「スマホアプリ(コード入力)」など 認証方法を変更する手順です

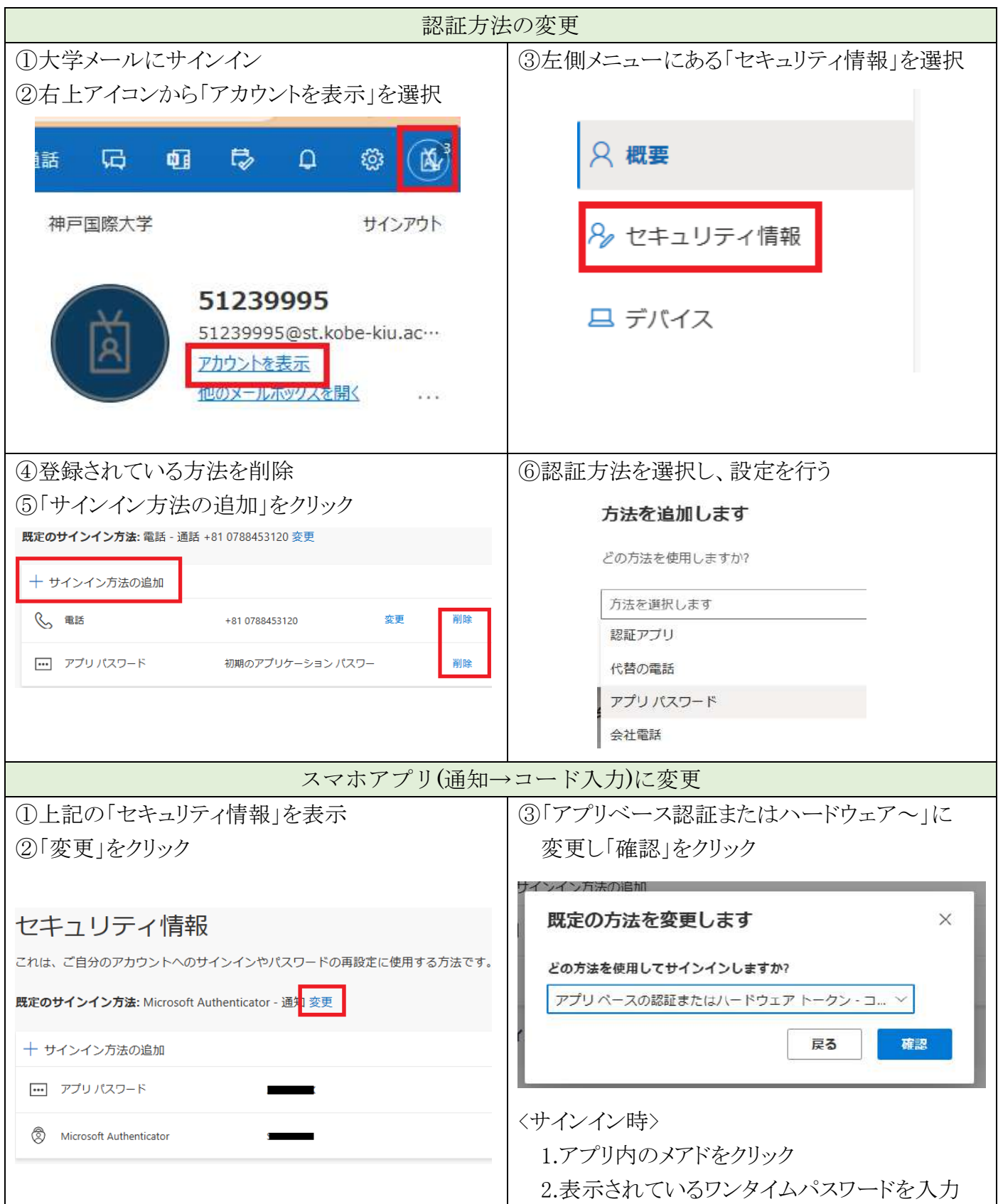

# 6.FAQ

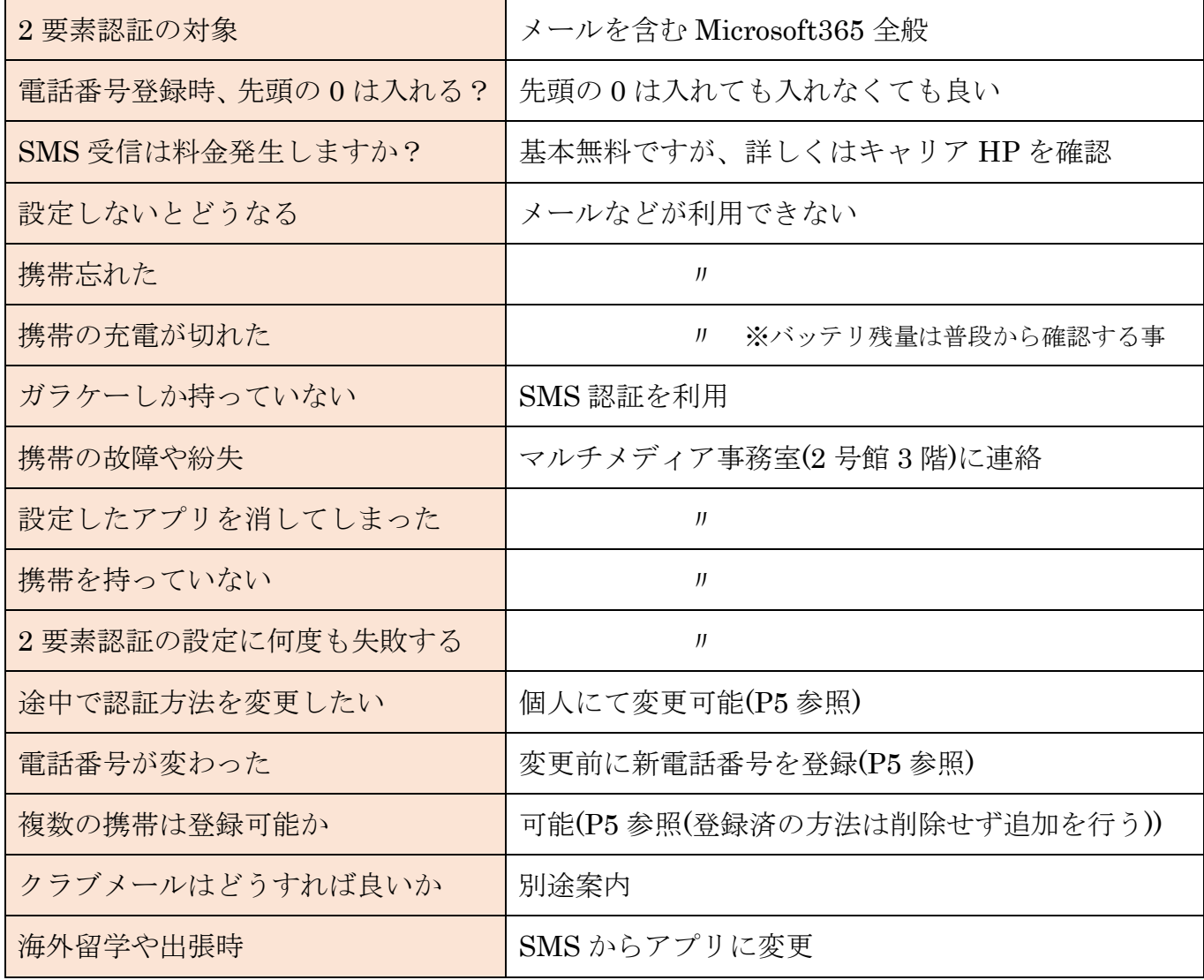

※留学生でまだ携帯手続き完了してない方は、マルチメディア事務室に来て下さい。

以上